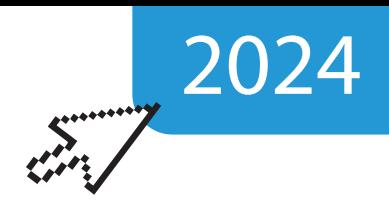

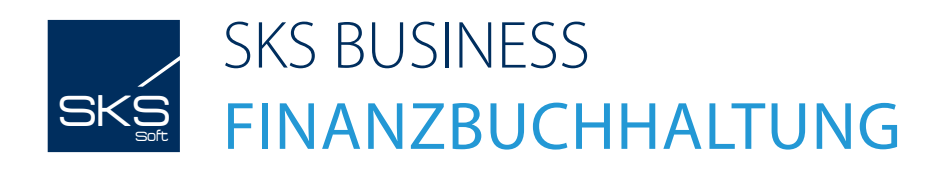

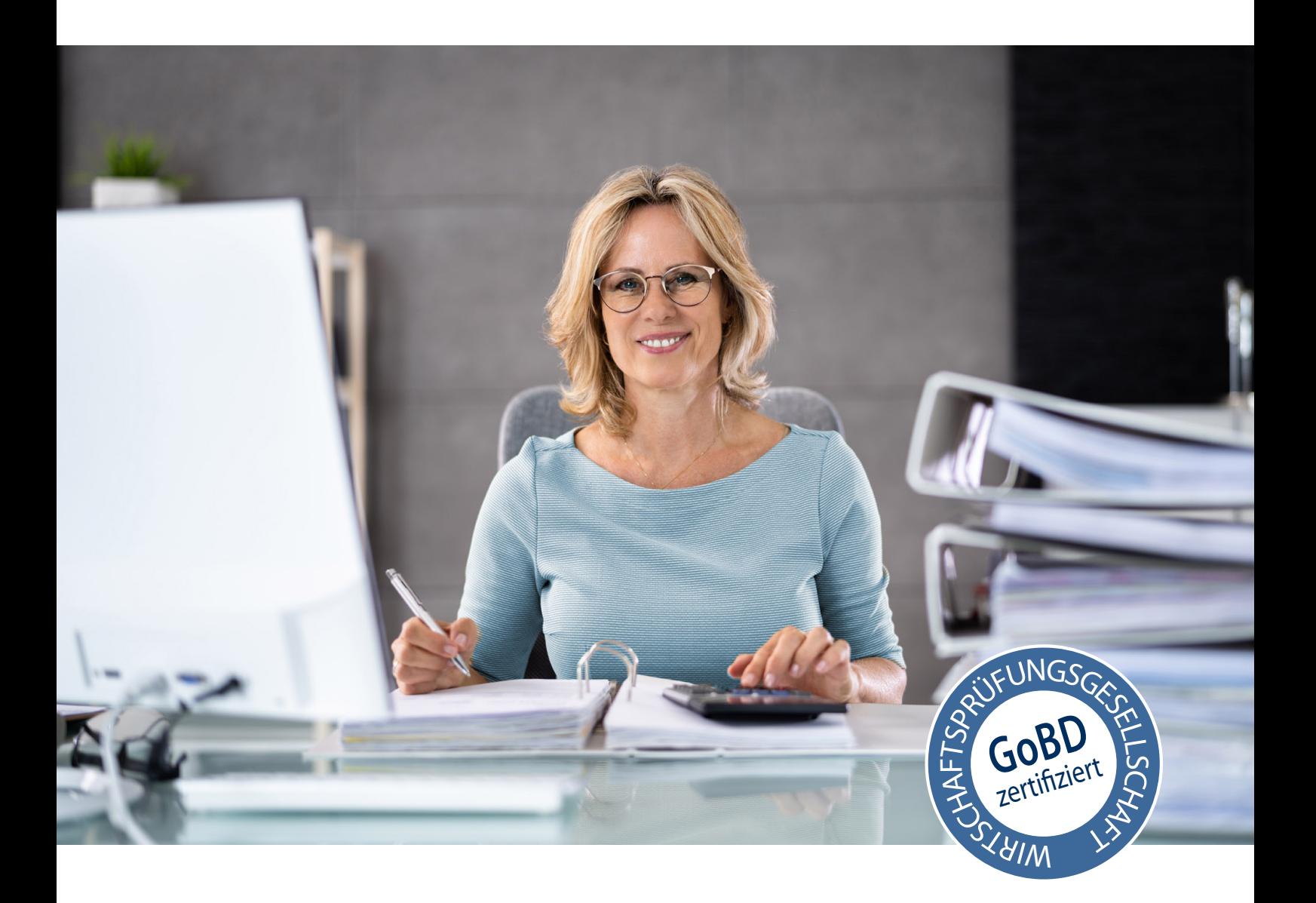

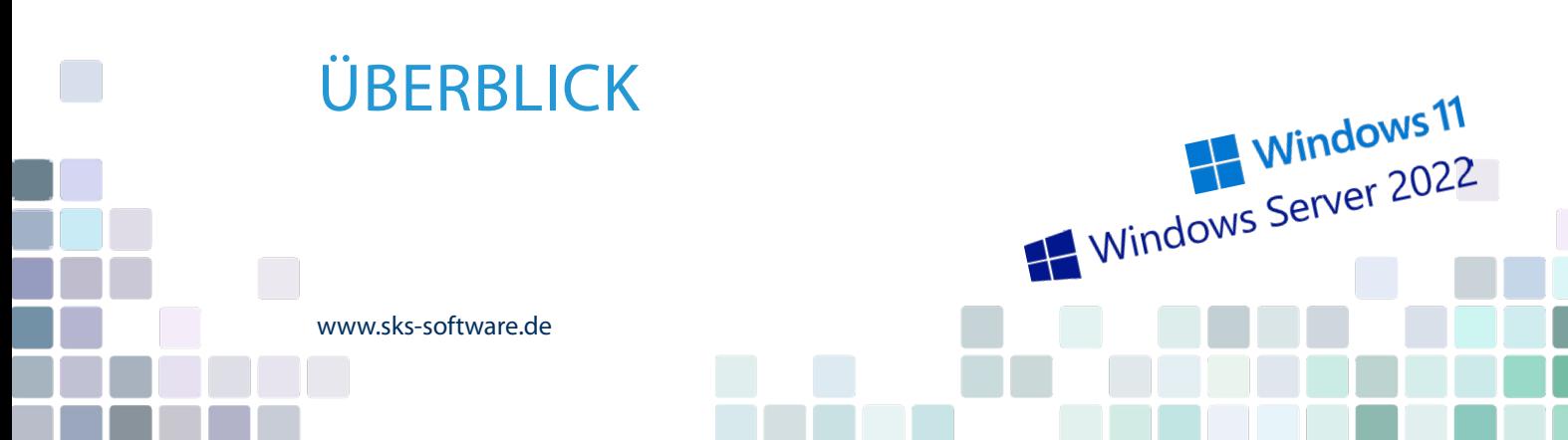

# INHALT

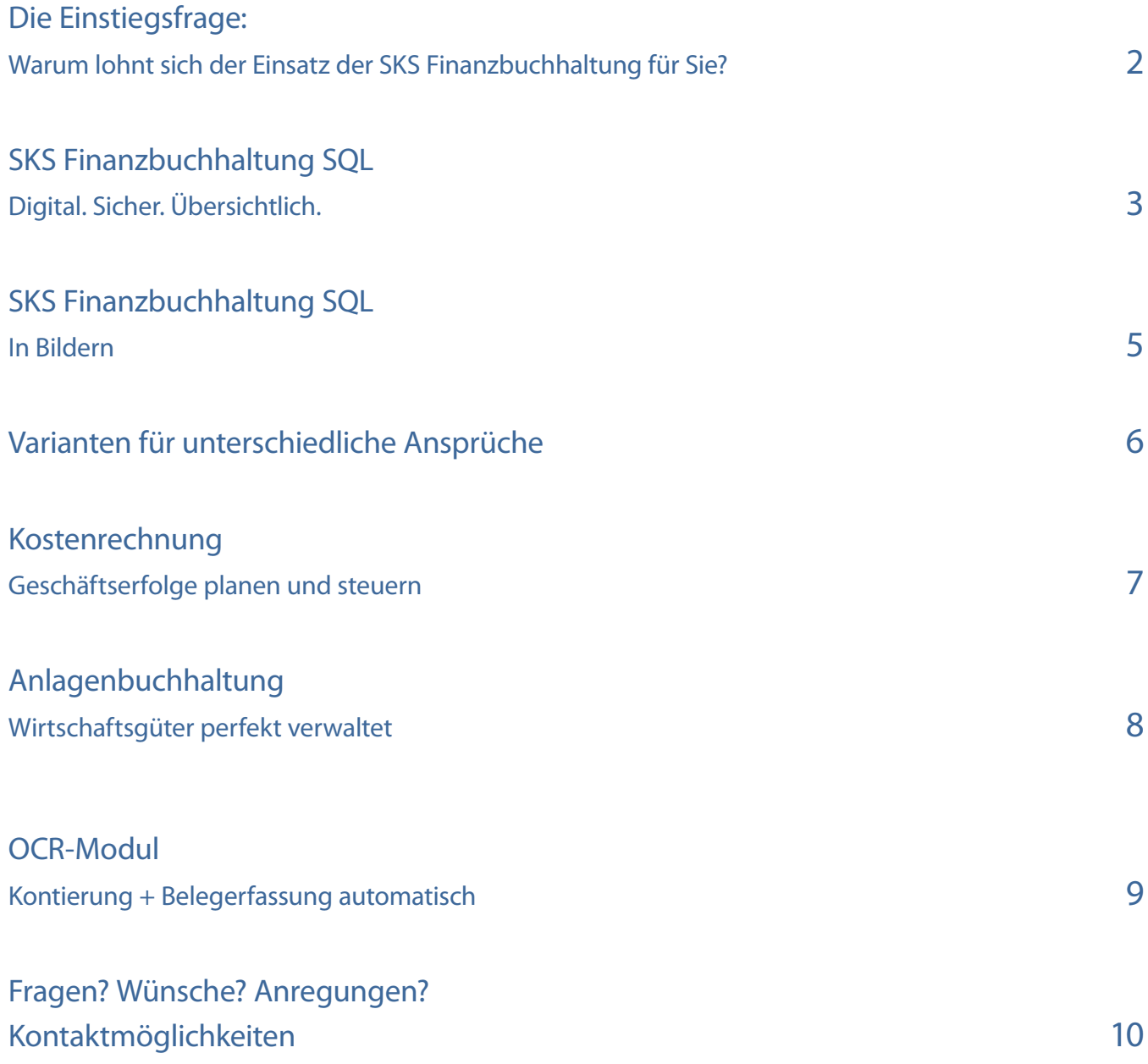

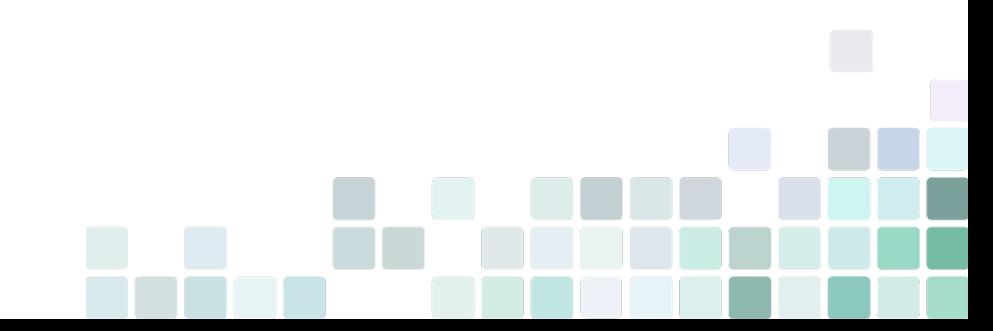

# DIE EINSTIEGSFRAGE WARUM LOHNT SICH DER EINSATZ DER SKS FINANZBUCHHALTUNG FÜR SIE?

Ihre Unternehmens- (Kenn-)zahlen immer im Blick

Mit einer Finanzbuchhaltung im eigenen Haus behalten Sie den vollen jederzeitigen Datenzugriff auf Ihre aktuellen Auswertungen zur zum Beispiel Liquididät, zu Forderungen und Verbindlichkeiten sowie zur allgemeinen Kostensituation. Sie können vorab steuern und direkt auf Situationen reagieren. Das Steuerbüro liefert üblicherweise Ihre Zahlen nicht tagesaktuell, was Entscheidungen zum betrieblichen Einsatz von Finanzmitteln erschwert und verzögert.

## Effiziente Zusammenarbeit mit dem Steuerberater

Verantwortlichkeit

Je mehr Routinearbeiten Sie selbst in der Finanzbuchhaltung erledigen, desto geringer sollten die Kosten hierfür werden. Setzen Sie das freiwerdende Kapital tatsächlich für die beratende Funktion Ihres Steuerberaters ein und optimieren Sie gemeinsam Ihre Unternehmenszahlen. Nutzen Sie die "42 Arthur" oder "42 ERP" (Warenwirtschaftssoftware) mit der SKS Finanzbuchhaltung, ist auch die Erfassung der Ausgangsrechnungen sowie der Stammdaten dank der integrierten Schnittstelle in nur einem System notwendig. Belege müssen nicht mehr auf Papier gedruckt und hin- und hergetragen werden, sondern können digital mit dem Steuerberater ausgetauscht werden.

Die Verantwortung für Ihre Finanzbuchhaltung können Sie als Steuerpflichtiger nicht abgeben. Ihr Steuerberater wird die Ordnungsmäßigkeit der Buchführung im Sinne der GoBD\* auf den Unterlagen bestätigen, die Sie als Unternehmer zur Verfügung stellen. Sie sind daher allein für die Sammlung der Belege und Übermittlung aller wichtigen Unterlagen und damit für die Ordnungsmäßigkeit verantwortlich.

## Für Profis und für Einsteiger

Viele Rechtsanwälte, Steuerberater und Buchführungsbüros nutzen die SKS Finanzbuchhaltung für den eigenen Einsatz oder empfehlen sie ihren Mandanten. Durch die zahlreichen Programmassistenten ist es auch für Einsteiger mit Grundkenntnissen relativ leicht, die buchhalterischen Pflichten von der Umsatzsteuer- Voranmeldung (UVA) bis zur E-Bilanz zu erfüllen.

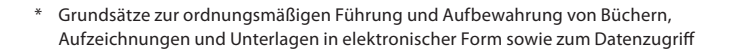

# SKS FINANZBUCHHALTUNG SQL DIGITAL. SICHER. ÜBERSICHTLICH.

## KLASSISCHES ARBEITEN MIT DIGITALER TECHNOLOGIE

In der SKS Finanzbuchhaltung erwarten Sie umfangreiche Plausibilitätsprüfungen und eine übersichtliche, logische Programmstruktur. Für die Sicherheit Ihrer Daten ist gesorgt durch die Trennung des Programms von der Datenhaltung (in Microsoft® SQL (Express) oder MySQL/MariaDB) - und das alles bei einem sehr guten Preis-Leistungs-Verhältnis.

Aufgrund der verschiedenen Varianten mit unterschiedlichem Funktionsumfang ist die SKS Finanzbuchhaltung für Sie geeignet als Freiberufler, Selbständiger, Verein und für kleine bis mittelständische Unternehmen. Die SKS Finanzbuchhaltung ist branchenunabhängig und damit der Einsatzbereich fast uneingeschränkt. Viele Rechtsanwälte, Steuerberater und Buchführungsbüros nutzen die Software für den eigenen Einsatz oder empfehlen sie ihren Mandanten.

#### Sparen Sie Zeit mit automatischen Prozessen

Optimieren Sie Ihre Buchhaltungs-Prozesse zum Beispiel mit elektronischem Bankbuchen, digitalen Belegen, Zahlungen und Mahnwesen. Im integrierten Mini-DMS (Dokumenten-Management-System) können Sie gescannte Rechnungsbelege mit Buchungen verknüpfen und diese auch direkt aus Auswertungen heraus anzuzeigen lassen. Durch diesen bequemen Rechnungsaufruf direkt am Bildschirm sparen Sie kostbare Zeit bei der täglichen Arbeit. Mit den leicht anzuwendenden umfangreichen Suchfunktionen finden Sie auch in großen Datenmengen besonders schnell das Gesuchte.

Die übersichtliche Darstellung der offenen und fälligen Posten, Zahlläufe und Saldi Ihrer Hausbanken ermöglicht Ihnen volle Kontrolle Ihrer Zahlen.

### GESETZ UND SCHNITTSTELLEN

Für die Sicherheit und die Einhaltung der Grundsätze ordnungsgemäßer Buchführung (GoB) garantiert das Testat einer unabhängigen Wirtschaftsprüfergesellschaft. Zusätzlich werden Sie in der SKS Finanzbuchhaltung natürlich unterstützt im ELSTER-Verfahren mit Authentifizierung, mit einer OFD-genehmigten Umsatzsteuer-Voranmeldung, sowie der Genehmigten Zusammenfassenden Meldung. Die Möglichkeit der GDPdU-Datenträgerüberlassung via IDEA-Schnittstelle komplettiert die wichtigsten Hilferoutinen für die gesetzlichen Vorschriften.

Über die DATEV-Schnittstelle stellen Sie Ihre Daten dem Steuerberater passend zur Verfügung. Das spart Zeit und Kosten.

Für die Meldung an den Bundesanzeiger exportieren Sie strukturierte Jahresabschlussdaten in das Format XBRL.

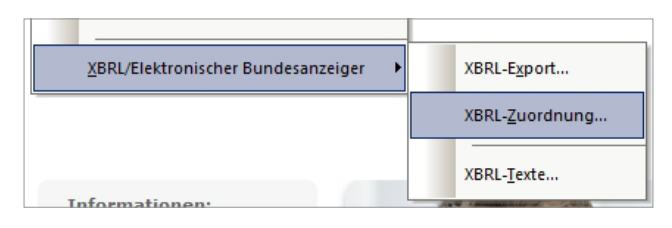

## AUSWERTUNGEN UND PDF

Gestalten Sie Analysen mit dem Berichtsgenerator nach Ihren individuellen Wünschen. Über einen frei wählbaren Zeitraum erfolgen die tagesgenauen Auswertungen, die Sie über den integrierten PDF-Writer als PDF-Dokument direkt in der Finanzbuchhaltung in einen eigenen (Mandanten-)Ordner speichern. Eine große Hilfe z.B. für die spätere gesammelte Mandanten-Dokumentation.

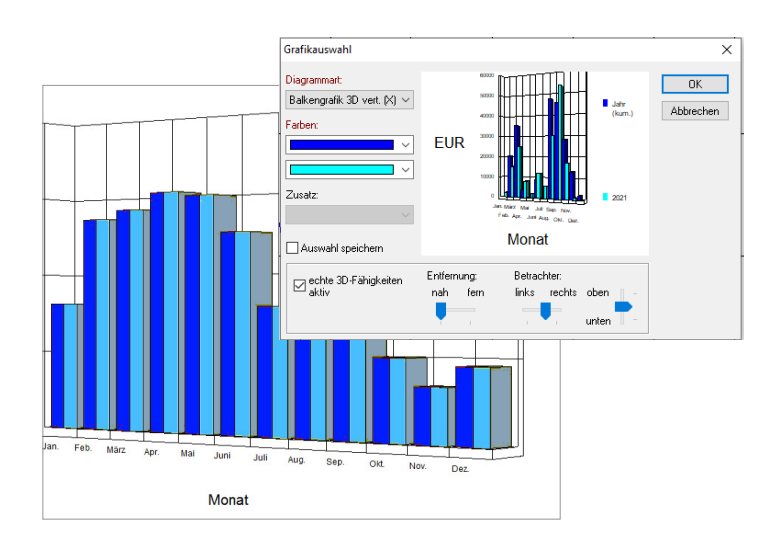

### BUCHEN

Durch den klaren Aufbau der SKS BUSINESS Finanzbuchhaltung finden Sie sich sofort zurecht, es ist "buchen, wie man es gelernt hat". Die Eingabe von Buchungen erfolgt einhändig über die Tastatur - auch in T-Konten-Darstellung. Für den Fall der Fälle und zur Erleichterung der täglichen Arbeit gibt es umfangreiche Unterstützung z.B. in Form von Buchungsschablonen, in denen Sie die täglichen Geschäftsvorfälle speichern können.

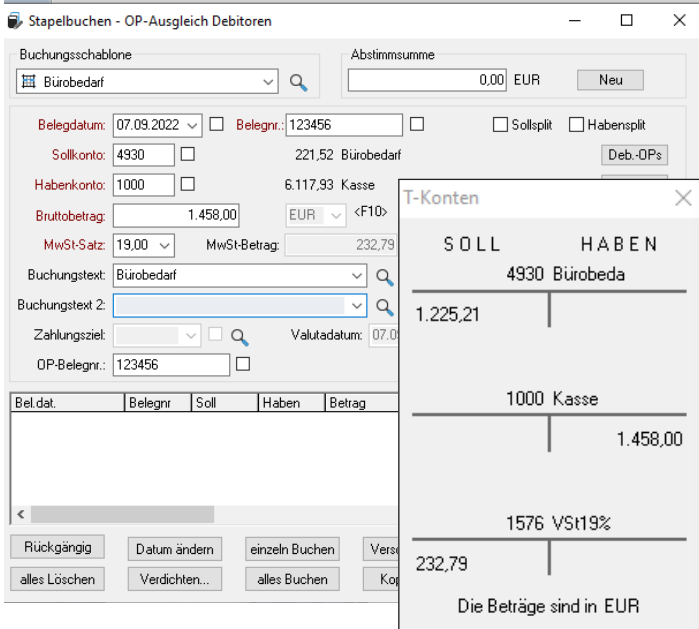

Sollten Sie die Nummer des gewünschten Kontos gerade nicht parat haben, können Sie sie einfach aus den Kontentabellen (erreichbar über Funktionstasten) per Mausklick übernehmen - die Auswahl über Volltextsuche wird unterstützt. Weitere Hilfen für eine schnelle Bearbeitung der Buchungsbelege sind z.B. auch das Mitführen einer Laufsumme oder die Möglichkeit, Beträge mit oder ohne Komma einzugeben.

Optional buchen Sie im Stapel, in dem Sie die Möglichkeit zur Überprüfung und zur Korrektur von Fehlbuchungen vor dem endgültigen Verbuchen haben.

### OFFENE POSTEN

Die offenen Rechnungen werden bei der Eingabe der Buchungen automatisch angelegt. Mit Hilfe der Zahlungszielverwaltung wird bei jedem offenen Posten das richtige, mehrstufige Zahlungsziel hinterlegt.

Anhand der Zahlungsvorschlagsliste der Premium-Variante werden Verbindlichkeiten zur Nutzung des Skontorabatts zur rechten Zeit automatisch bezahlt. Alle zur Zahlung vorgesehenen offenen Posten können in einer Zahlungsliste auf dem Bildschirm oder Drucker ausgegeben werden.

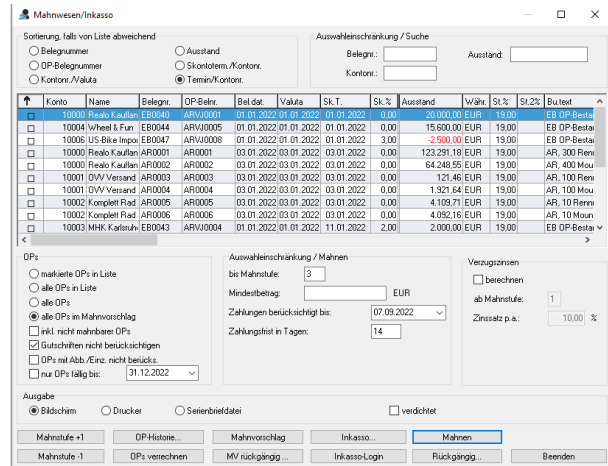

Auf Knopfdruck erzeugen Sie in der SKS Finanzbuchhaltung Mahnungen mit Mahnfristen und -kosten und fassen mehrere offene Posten zusammen. Die indivdiuellen Mahntexte sind dank der Sprachverwaltung der Premium-Version auch in anderen Sprachen möglich. Optional übergeben Sie die Mahnungen direkt in das Inkasso.

Zur Auskunft über Vergangenheitsdaten bietet die Premium-Variante eine lückenlose Historie bezahlter OPs zu jedem Kunden und Lieferanten. Diese Zahlungsverhaltensanalyse kann auch als Grundlage für die Liquiditätsvorschau der Premium-Version herangezogen werden.

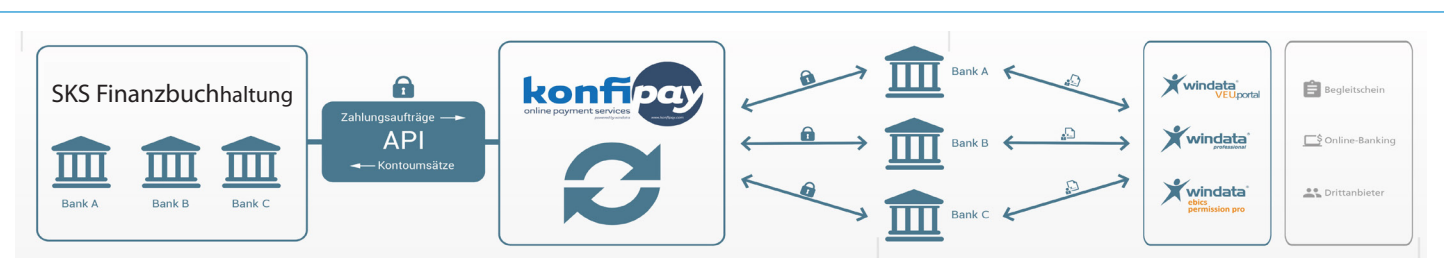

### SICHERER, EINFACHER ZAHLUNGSVERKEHR

Mit der integrierten Konfipay-Schnittstelle können Sie beliebig viele Bankkonten von verschiedenen Institutionen einbinden. Die Zahlungsfreigabe und Kontrolle erfolgt via Online-Banking, VEU-Portal, EBICS-App oder Zahhlungsverkehrssoftware. Sie speichern keine Zahlungsverkehrsdateien, sondern übermitteln die Überweisungen per Knopfdruck direkt an den Webservice. Ab der Premium-Varainte importieren Sie Überweisungen ebenfalls direkt per Knopfdruck.

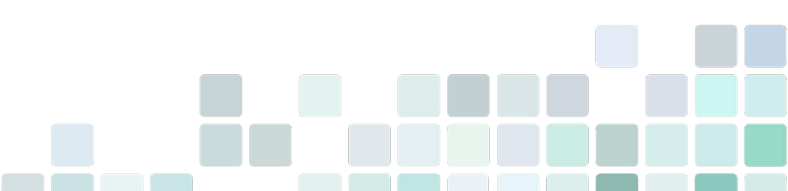

# SKS FINANZBUCHHALTUNG SQL IN BILDERN

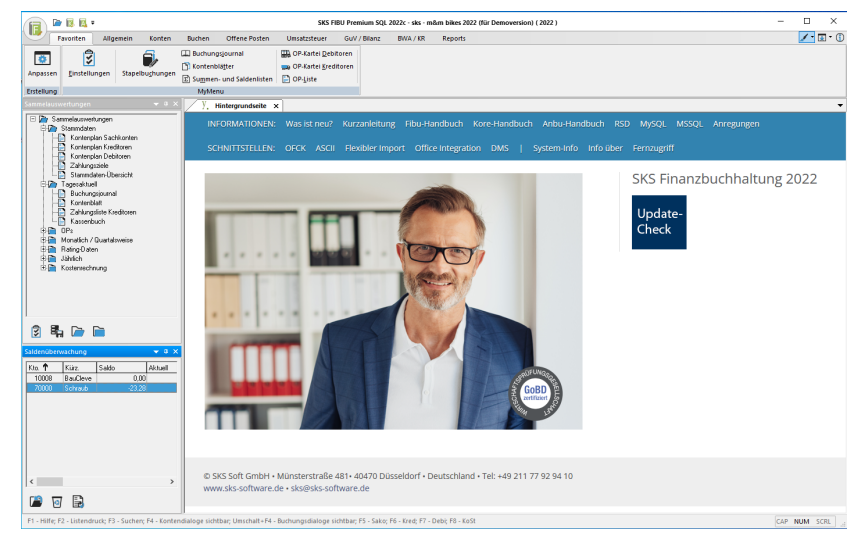

Der STARTBILDSCHIRM mit optionaler Hintergrundseite für den Schnellaufruf von Dokumentationen.

Unter der SAMMELAUSWERTUNGEN in Baumstruktur können Sie in der SALDENÜBERWA-CHUNG Kreditoren-/Debitoren-/Sach-Konten hinzufügen, die Sie immer sofort im Blick haben möchten.

| <b>Buchen</b>        | Stornieren                | Beleg-<br>kontierung | Buchungs-<br>journal       |
|----------------------|---------------------------|----------------------|----------------------------|
| Kontenblatt          | Summen und<br>Saldenliste | OP-Liste             | Mahnwesen                  |
| Zahlungs-<br>verkehr | GuV                       | <b>Bilanz</b>        | <b>USt</b><br>Voranmeldung |

Schnellstartsymbole helfen beim Einstieg

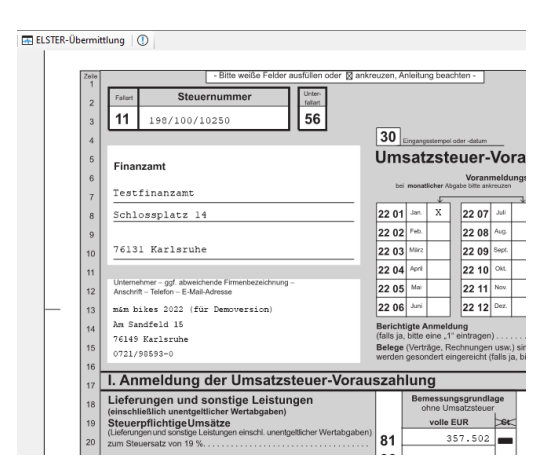

Praktischer PDF-Direktdruck und ELSTER-Übertragung.

Bel'da 01.01 01.01  $01.01$  $01.01.$ 

Bel'da 01.01 01.01 01.01 01.01

Die Berichte lassen sich flexibel in Schriftart und Auswahl der Spalten anpassen.

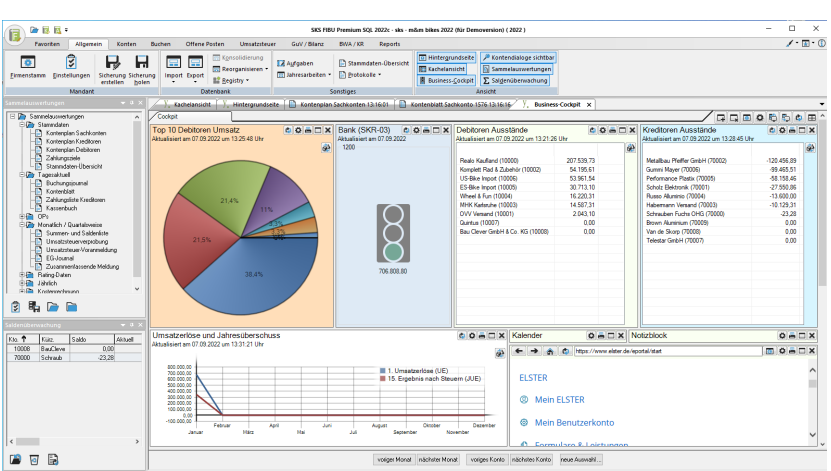

BUSINESS COCKPIT - Ihr Portal, in dem Sie die gewünschten Daten, Zahlen und Informationen frei - auch mit selbst gewählten Farben - zusammenstellen

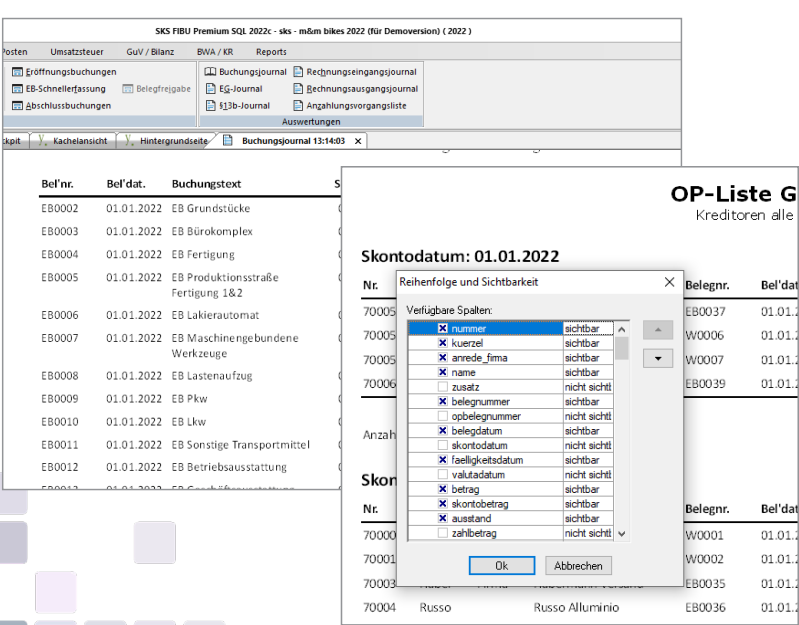

## VARIANTEN FÜR UNTERSCHIEDLICHE ANSPRÜCHE

## FUNKTIONSAUSSCHNITT

#### **STANDARD-VARIANTE**

Mehrplatz- und mandantenfähig

GoBD-Wirtschaftsprüfertestat

Pro Mandant Soll-/Ist-Versteuerung oder

Einnahmen-/Überschussrechnung; Vereinsbuchführung

Abweichendes Geschäftsjahr, Rumpfgeschäftsjahre

OP-Verwaltung / Mahnwesen

Zahlungsverkehr

Kassenbuchfunktion / Kassenjournal

Passwortschutz für jeden Mandanten

Integrierter PDF-Druck

USt.-Verprobung optional nur mit bebuchten Konten

Business Cockpit, frei zusammenstellbares Infoportal

Anpassbare Oberfläche mit mehreren Designs und individuellen Kacheln für die wichtigsten Funktionen

Anpassbare Bildschirmlisten (Spaltenanzeige u. -reihenfolge, Sortierung, Suche, Filterung)

Fremdwährung

Deutsches + Österreichisches Landesrecht

Kostenerfassung

Filterung von Daten in Listen via Kontextmenü

Integrierte Plausibilitätsprüfungen

Online-Prüfung der UStID

DATEV-Schnittstelle (OBE, KNE, CSV)

GDPdU-Datenträgerüberlassung via IDEA-Schnittstelle

Programmierbare DLL (OFCK)

Office-Add-In für Microsoft Excel

ELSTER-Schnittstelle für Umsatzsteuer-Voranmeldung (UStVA), Dauerfristverlängerung (DV), Zusammenfassenden Meldung (ZM) mit Authentifizierung (Softzertifikat, ELSTER-Stick/Signaturkarte), Datenübergabe an eBilanz-Online (via Webservice)

#### **AB PREMIUM-VARIANTE**

Paralleles Führen von deutschen und österreichischen Mandanten

Aufgabenliste mit Erinnerungsfunktion

Benutzerverwaltung / Login-Protokoll

Forderungs-/Verbindlichkeitskonten frei hinterlegbar

Paralleles Buchen beliebig vieler Geschäftsjahre

Mehrstufige Konsolidierung von Mandanten

Benutzerverwaltung mit Rechtevergabe pro Mandant

Umsatzsteuerverprobung über 2 offene Wirtschaftsjahre

## ÜBERBLICK

#### EINAHMEN-/ÜBERSCHUSS

Auf die Einnahmen-/Überschussrechnung eingeschränkte Standardversion ohne Kostenrechung.

Anwender: 1, keine weiteren Anwender möglich Optionale Module: nicht möglich Datenbank: Btrieve (kostenlos)

#### **STANDARD SOL**

Umfassender Leistungskatalog für kleinere Unternehmen mit nur eingeschränkten Ansprüchen an eine Kostenrechnung. Grundfunktion des Mini-DMS.

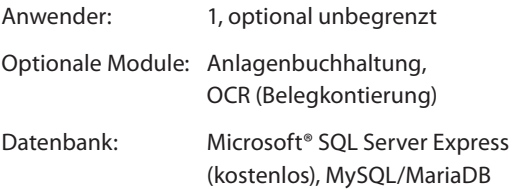

#### PREMIUM SQL

Erweiterter Leistungsumfang im Bereich der Kostenrechnung und für den Einsatz im Netzwerk an mehreren Arbeitsplätzen (z.B. Benutzerverwaltung oder Login-Protokolle). Funktionen des Mini-DMS: Verknüpfung von Dateien/Scans mit Belegen auf Dateiebene, Vererbung in der Kostenrechnung, Folgebuchungen und Anlagenstamm, Drill-Down aus Auswertungen der Finanzbuchhaltung, Kostenrechnung und Anlagenbuchhaltung.

Anwender: 1, optional unbegrenzt

Optionale Module: Anlagenbuchhaltung,

Kostenrechnung (erweitert), OCR (Belegkontierung) DMS-Schnittstelle

Datenbank: Microsoft® SQL Server Express (kostenlos), MySQL/MariaDB

**MariaDB** 

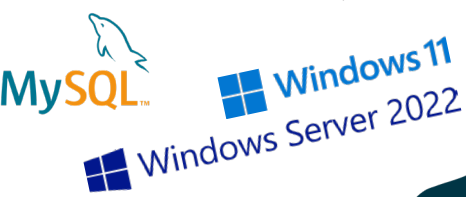

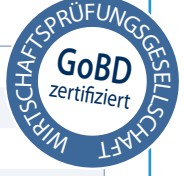

# KOSTENRECHNUNG GESCHÄFTSERFOLGE PLANEN UND STEUERN

Schon in der Standard-Version können Sie beim Buchen die Kosten per Schablonen automatisch oder manuell auf bis zu 3 Kostenstellen (in der Premium-Variante auf unbegrenzt viele Kostenstellen) verteilen. Die Aufteilung erfolgt prozentual oder per Zahl in der Schablone.

Mit dem Zusatzmodul Kostenrechnung (einsetzbar ab Premium-Variante) schaffen Sie eine solide Basis für die Planung und Kontrolle Ihres Geschäftserfolges! Mit diesem komplett in die SKS Finanzbuchhaltung integrierten Zusatzmodul erhalten Sie eine professionelle Kosten- und Leistungsrechnung. Sie haben vollen Rückgriff auf die eventuell bereits bestehenden Daten und das gewohnte Look & Feel des Finanzbuchhaltungs-Programms.

Durch die Flexibilität und die umfangreichen Auswertungsmöglichkeiten - angefangen beim BAB (Betriebsabrechnungsbogen) über die verschiedensten Kosten-/Leistungsjournale bis hin zur Darstellung von Deckungsbeiträgen - bringen Sie Transparenz in Ihr Unternehmen. Die Auswertungen und Ergebnisanalysen zeigen Ihnen, was in Ihrem Unternehmen gerade passiert.

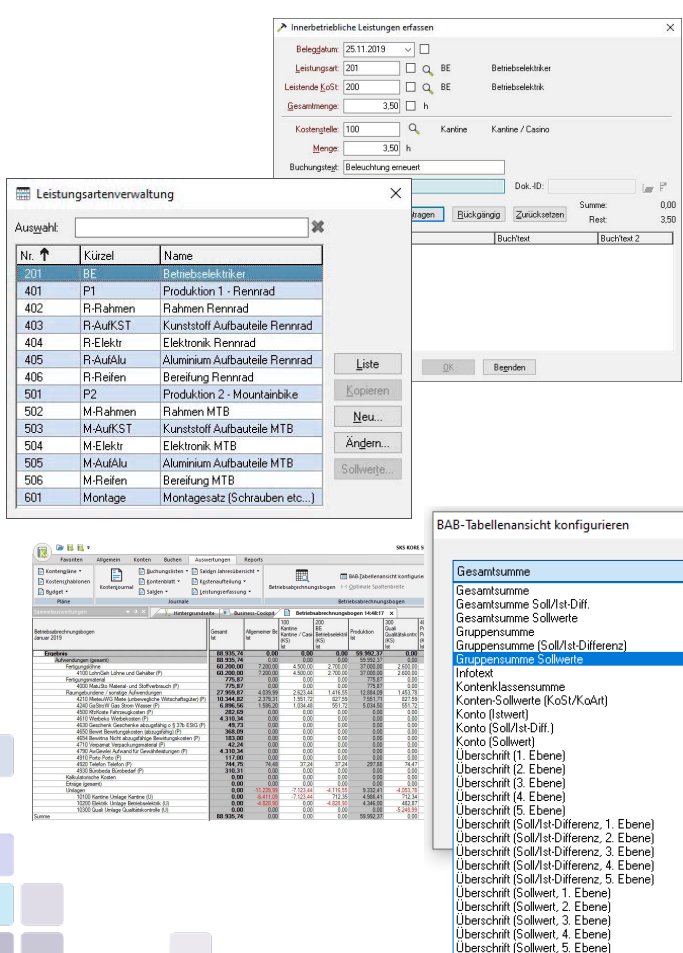

### FUNKTIONSVERGLEICH DER SKS FINANZBUCHHALTUNG PREMIUM OHNE UND MIT MODUL

#### $OHNF$  ZUSATZMODUL = FUNKTIONEN DER FINANZBUCHHALTUNG PREMIUM-VARIANTE

Aufteilung in frei definierbaren Schablonen möglich

Kostenschablonen direkt der Kostenart hinterlegbar

Exportfunktion der Kostendaten mit wahlfreiem Zeitraum als Tabelle (BAB) oder als Journal

beliebig viele Kostenarten (Sachkonten aus der Fibu, Sekundärkostenarten, Umlagekostenarten), Kostenstellen, Kostenträger (individuell benennbar)

Unterscheidung in fixe und variable Kosten

Mehrjahresvergleich für einzelne Kostenstellen /-träger

Grafische Analysen für Kostenstellen / Kostenträgersalden

Kostenarten-, -stellen-, -trägerhierarchie

Kostenschablonen auf beliebig viele Kostenstellen aufteilbar

#### ZUSÄTZLICHE FUNKTIONEN (AUSZUG) DURCH DAS MODUL KOSTENRECHNUNG

Erfassung von reinen Kostenbuchungen (Sekundärbuchungen)

Festlegung zulässiger Kostenarten/-stellen- und Kombinationen

Budgetüberwachung für Kostenstellen/-träger

Optionale Mengenerfassung bei Kostenbuchungen

Komfortable Kostenerfassung mit Validierung gemäß der getroffenen Einstellungen

mehrzeilige Leistungserfassung

monatliche Abrechnung der Kostenstellen/-träger

monatliche Bewertung und Be- bzw. Entlastung der erbrachten Leistungen

Verrechnung innerbetrieblicher und weiterverrechenbarer Leistungen

Definition von Umlagen und deren automatische Verbuchung

bei Kostenarten/-stellen ist die Angabe eines Bemerkungstextes möglich

Einzelausgabe auf dem Bildschirm

mehrjährige Projekkostenstellen mit Saldovortrag

Planwerte fix und variabel für Kostenstellen und -träger

Schablonen für Kostenbuchungen

# ANLAGENBUCHHALTUNG WIRTSCHAFTSGÜTER PERFEKT VERWALTET

Fast ohne buchhalterischen Mehraufwand verwalten Sie neben den Finanzen auch die Anlagegüter. Nach Anlage der Stammdaten fließen die Buchungen aus der Anlagenbuchhaltung automatisch in einen speziellen Stapel der Finanzbuchhaltung ein. Umgekehrt werden beim Buchen des Kaufs eines Anlagegutes die Buchungen automatisch in der Anlagenbuchhaltung mit dem Anschaffungswert erfasst. Eine Doppelerfassung entfällt und die Finanz- und Anlagenbuchhaltung sind konsistent.

Die deutsche AfA-Tabelle und gängigen AfA-Methoden sind im Lieferumfang enthalten. Anlagekonten können direkt über die Sachkontenverwaltung der SKS Finanzbuchhaltung definiert werden, so dass kein doppeltes Pflegen oder Abgleichen notwendig ist.

Die Anlagenbuchhaltung ermöglicht neben einer Jahresabschreibung auch eine monatliche Abschreibung von Anlagegütern. So können Sie in Ihren Monatsauswertungen ein genaueres und aktuelleres Unternehmensergebnis ermitteln.

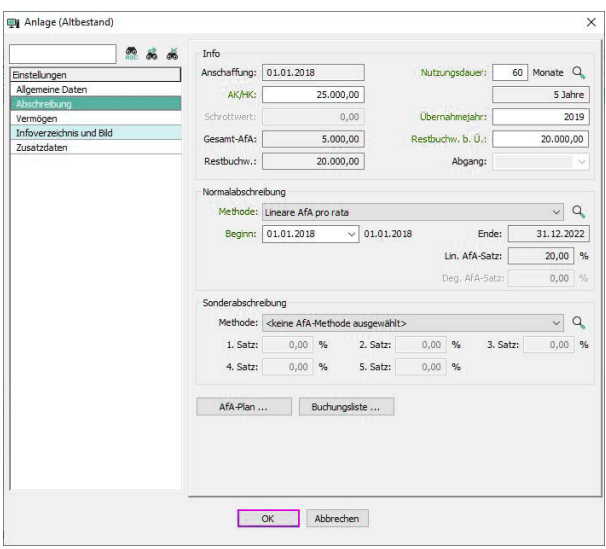

#### AB ANBU-PREMIUM-VARIANTE

Verwaltung von mehr als 500 Anlagen

Detaillierte Benutzer- und Rechteverwaltung für die Anlagenbuchhaltung

Kostenschablone mit mehr als drei Kostenstellen für Anlagen hinterlegbar

Zusatztext (als Text, Wert, Datum, Option) für den Anlagenstamm festlegbar mit je 3 Feldern pro Datentyp

Versicherungsartenverwaltung

Versicherungsartenübersicht

## FUNKTIONSÜBERBLICK

#### FUNKTIONSAUSSCHNIT ANBU-STANDARD-VARIANTE

Verwaltung von bis zu 500 Anlagen

Komplett integriert in die SKS Finanzbuchhaltung mit automatischer Übergabe an die Anlagenbuchhaltung

Abschreibungsbuchungen gelangen aus in einen Stapel der Finanzbuchhaltung

Gewohnte übersichtliche Bedienung wie in der Finanzbuchhaltung

Baumansicht-Darstellung: Lokalisation von Anlagegütern, grafische Darstellung der Standorte und Zuordnung der Anlagegüter (Standorte, Gebäude, Bereiche, Räume, Geräte)

Anlagekonto direkt über die Sachkontenverwaltung der Finanzbuchhaltung definierbar (kein doppeltes Pflegen/ Abgleichen)

Such- und Sortierungsmöglichkeiten

Verwaltung Standortauflistung

Inventargruppenverwaltung

Anlagegruppenverwaltung: Allgemeine Daten/Abschreibung, Info, sowie Bild- und Zusatzdaten

AfA-Tabellen (Anlage, Branche, Nutzdauer), AfA-Plan und Übersicht der AfA-Werte

Deutsche AfA-Tabelle Lieferumfang enthalten; Änderung und Neuanlage weiterer Tabellen-Einträge möglich

AfA-Methoden-Auflistung (Arten und Methoden festlegen)

Anlagen-Auflistung

Zusatztext (als Text, Wert, Datum, Option) für den Anlagenstamm festlegbar

Ansicht von Sach-/Anlagekonten, Debitoren, Kreditoren und Kostenstellen/Kostenträger mit deren Einstellungen und Salden direkt in der Anlagenbuchhaltung

ASCII-Import/Export von Anlagegruppen, Anlagegütern, Inventargruppen, Standorte, Auswertungen

PDF & E-Mail von Auswertungen

Buchungsjournal der AnBu-Belege

Anlagengitter

# OCR-MODUL KONTIERUNG + BELEGERFASSUNG AUTOMATISCH

## DAS OCR-MODUL

Gescannte, per E-Mail empfangene Belege oder digitale Ausgangsbelege können Sie bei optimaler Konfiguration automatisch als Buchung in einen Stapel der Finanzbuchhaltung übergeben. Die Kontierung erfolgt mittels Texterkennung (OCR) in z.B. PDF-Dokumenten. Mit Hilfe der OCR-Kontierung übernehmen Sie auch die Kreditorendaten direkt aus der Rechnung per Mausklick in den Kontenstamm.

Neben PDF-Dokumenten werden gängige Grafik-Formate wie BMP, TIF und JPG unterstützt. Das voll integrierte Modul analysiert die digitalen Belege und stellt die dabei ermittelten Daten für die automatische Buchungserfassung bereit. Plausibilitätsprüfungen verringern das Fehler-Risiko: Wird z. B. in einer Zahl ein L erkannt, wird es durch eine 1 ersetzt. Auch Sonderzeichen werden herausgefiltert.

Mit der integrierten Mailfunktion sehen Sie Eingangsrechnungen direkt im Mailanhang, ohne diese zuvor in ein Verzeichnis speichern zu müssen. Bearbeitete Mails können anschließend in einen Archivierungs-Mailordner weitergeleitet werden.

Bei Einsatz der SKS BUSINESS Finanzbuchhaltung zusammen mit dem Mini-DMS wird die Rechnung an die Buchung angeheftet und übergeben. So kann sie zu einem späteren Zeitpunkt beispielsweise über die Detailansicht der Buchung, über das Buchungsjournal, das Kontenblatt, die OP-Liste oder in der Kostenrechnung/Anlagenbuchhaltung per Drill-Down aufgerufen werden.

## FUNKTIONSÜBERBLICK

Texterkennung und Buchungserzeugung von Eingangsund Ausgangsrechnungen

Rechnungstexte werden Sachkonten zur Ermittlung des zu bebuchenden Sachkontos zugordnet

Splitbuchungen und Split-Schnellerfassung in einer Tabelle Unterstützung von digitalen Belegen in Formaten wie PDF,

JPG, TIF und BMP

per E-Mail eingehende Rechnungen können ohne Speicherung direkt verarbeitet werden

Belegarchivierung: Zusammen mit dem Mini-Dokumentenmanagementsystem werden Rechnungen an die Buchung angeheftet

Zuordnung der in den Belegen verschieden benannten Felder über Bezeichner > das System lernt bei jedem neuen Beleg

Automatische Suche nach der Kreditorennummer (Personenkonto) oder direkte Neuanlage

Kreditoren-Anlage direkt aus Belegen - mit allen oder nur mit selektierten Daten

Textübernahme in Buchungsdialoge per Copy & Paste

Automatischer digitaler Kontierungsstempel (Buchungsstempel)

Notizfeld für Kommentare in Belegen

Unterstützung von ZUGFeRD 2.0 und XRechnung

 $\vert x \vert$ 

Liste Kopieren Neu. Ändern. Sollwerte. Analyse.

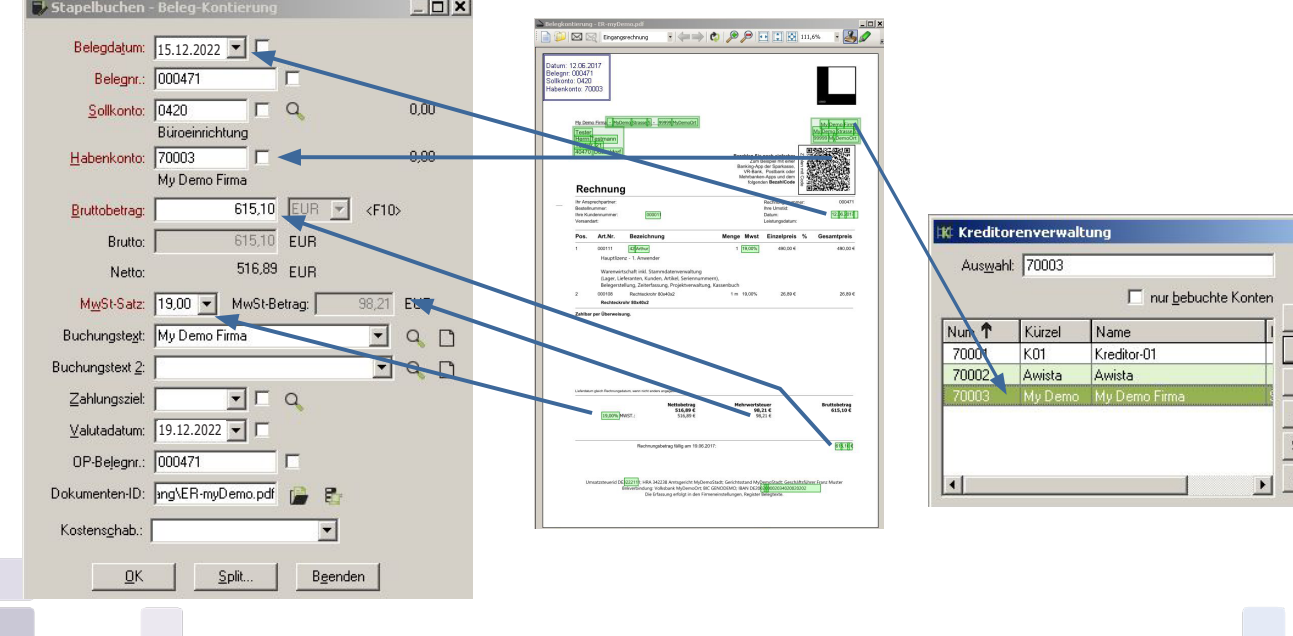

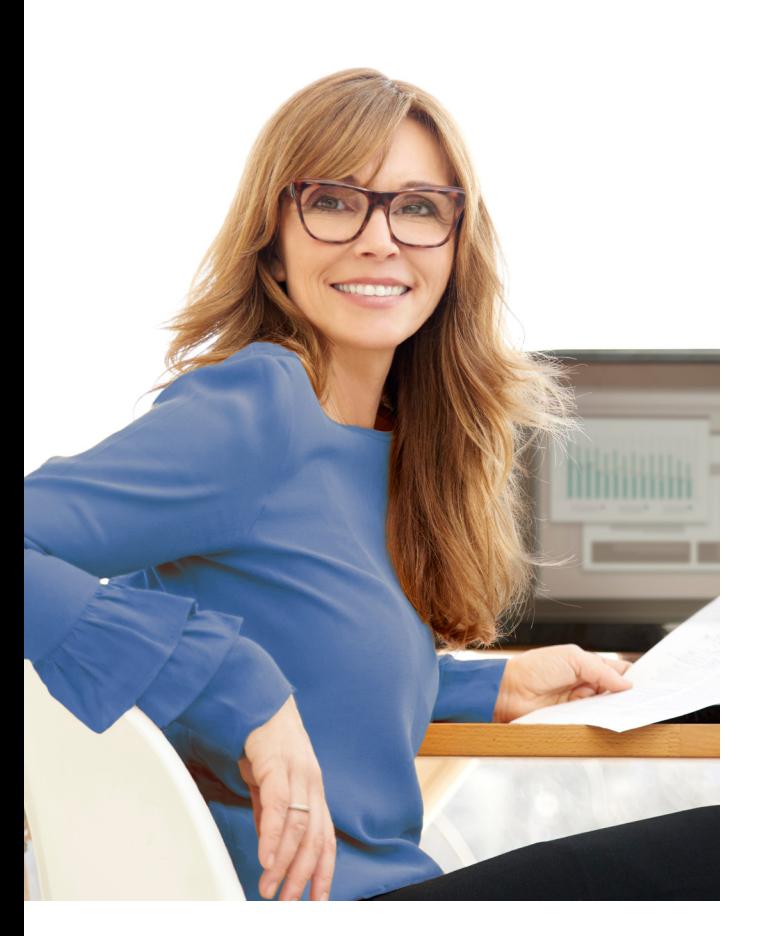

## FRAGEN? WÜNSCHE? ANREGUNGEN?

### NICHTS LIEBER ALS DAS!

Mit diesem Überblick möchten wir Ihnen eine Idee mit auf den Weg geben, was die SKS Finanzbuchhaltung SQL für Sie leisten könnte.

Ein persönliches Gespräch ist aber nicht ersetzbar.

Deswegen freuen wir uns, wenn Sie jetzt Fragen haben und wir freuen uns vor allem darauf, sie zu beantworten.

Rufen Sie uns an: +49 211 77 92 94 10

oder senden Sie uns eine E-Mail sks@sks-software.de

oder folgen Sie uns auf www.facebook.com/SKS.Software

oder melden Sie sich zu unserem Newsletter an.

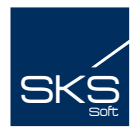

SKS SOFT GMBH MÜNSTERSTRASSE 481 D-40470 DÜSSELDORF

www.sks-software.de

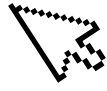

© SKS Soft GmbH - 2023. Alle Rechte, Irrtum und Änderungen vorbehalten.

Geschäftsführer: Alfred Koerfer Ingo Schütz USt. ID. DE 81 221 090, Amtsgericht Düsseldorf HRB 34283